О Поиск по документации

# Идентификация устройств

Оглавление

- # Общее описание
- # Сценарии
	- $\#$  Сбор и передача в сервисы информации об устройстве device id в сервисы
- # Спецификация АРІ
	- # API «Получение параметров устройства»
	- # API запроса всех устройств пользователя
- # Настройка функциональности

## # Общее описание

Идентификация устройств используется для повышения уровня безопасности входа в тот или иной сервис.

При правильной реализации аутентификация устройства может обеспечить надежную защиту от таких распространенных векторов атак, как

- социальная инженерия,
- использование скомпрометированных учетных данных,
- перехват сессии,  $\bullet$
- использование скомпрометированного устройства.

В RooX UIDM обеспечены следующие возможности:

- сбор идентификатора устройства ("device id") при входе,  $\bullet$
- передача device id в сервис, в который осуществляется вход,
- просмотр списка и параметров активных сессий,  $\bullet$
- просмотр истории входов и завершение активных сессий,  $\bullet$
- уведомления пользователей о необычных входах, например, с незнакомого ранее устройства.

# # Сценарии

#### Сбор и передача в сервисы информации об устройстве device id в сервисы

В момент начала сессии сервер генерирует новый идентификатор устройства и проставляет его в cookie. В дальнейшем, сервер будет анализировать значение данной cookie, а при её отсутствии - генерировать новый идентификатор.

Чтобы исключить возможность подделки deviceld, клиентское приложение должно выполнять подпись атрибута попсе, полученного от сервера в ходе выполнения сценария, своим закрытым ключом. Клиент должен сгенерировать пару ключей, например, с помощью Web Cryptography API в браузере. Публичный ключ далее будет передан UIDM. Клиент сохраняет оба ключа локально, доступным для него способом, например в indexedDb в случае браузера.

После успешной аутентификации deviceld передаётся в ответ на запрос токена доступа (/access token), в клеймах токена доступа.

По переданному значению deviceld интегрированные с UIDM приложениям могут получит информацию о параметрах устройства с использованием **API «Получение параметров устройства»**.

## Сценарий работы клиента UIDM (браузера, мобильного приложения)

Для всех сценариев UIDM, где в результате будет выдан токен доступа (access token), в атрибутах которого необходим идентификатор устройства (deviceld) клиент UIDM должен действовать согласно описаниям в API аутентификации и Интеграция с RooX UIDM по OAuth2.

#### Порядок работы клиента в сценариях аутентификации

- 1. На старте сценария в ответ на первый запрос (POST или GET) сервер UIDM вместе с execution вернет поле device nonce, которое содержит случайный набор символов.
- 2. Клиент подписывает полученное значение nonce с помощью приватного ключа и в следующем запросе вместе с данными формы аутентификации отправляет следующие параметры:

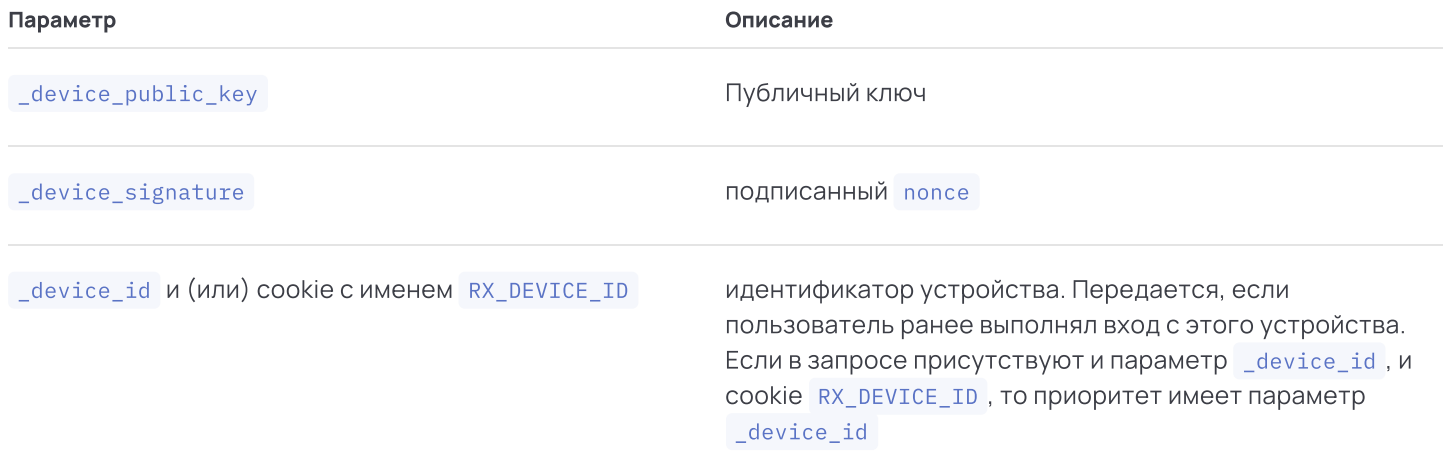

- 3. Если запрос не содержит соокіе с именем RX\_DEVICE\_ID либо параметр запроса \_device\_id, то сервер создает и сохраняет в базу данных новый объект Device, содержащий новый deviceId и полученный от клиента публичный ключ.
- 4. Если в запросе есть соокіе с именем RX\_DEVICE\_ID либо параметр запроса \_device\_id, то сервер находит соответствующую запись устройства в базе и использует публичный ключ из этой записи, а присланный в запросе публичный ключ игнорируется.
- 5. Если сервер не сможет проверить подпись с помощью публичного ключа, связанного с этим deviceId, сервер вернет в сценарии ошибку HTTP status 400.
- 6. По результатам аутентификации сервер добавит в токен доступа claim с именем deviceId, значение которого будет содержать сохраненный идентификатор устройства. Также будет добавлено дополнительно поле device id вответ сервера после успешной аутентификации вместе с полями access\_token, refresh\_token и т.д.

# **# Спецификация API**

### АРІ «Получение параметров устройства»

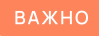

GET /sso/api/deviceList?deviceId={deviceId}&size={size}&page={page}

#### Таблица 1. Описание параметров запроса

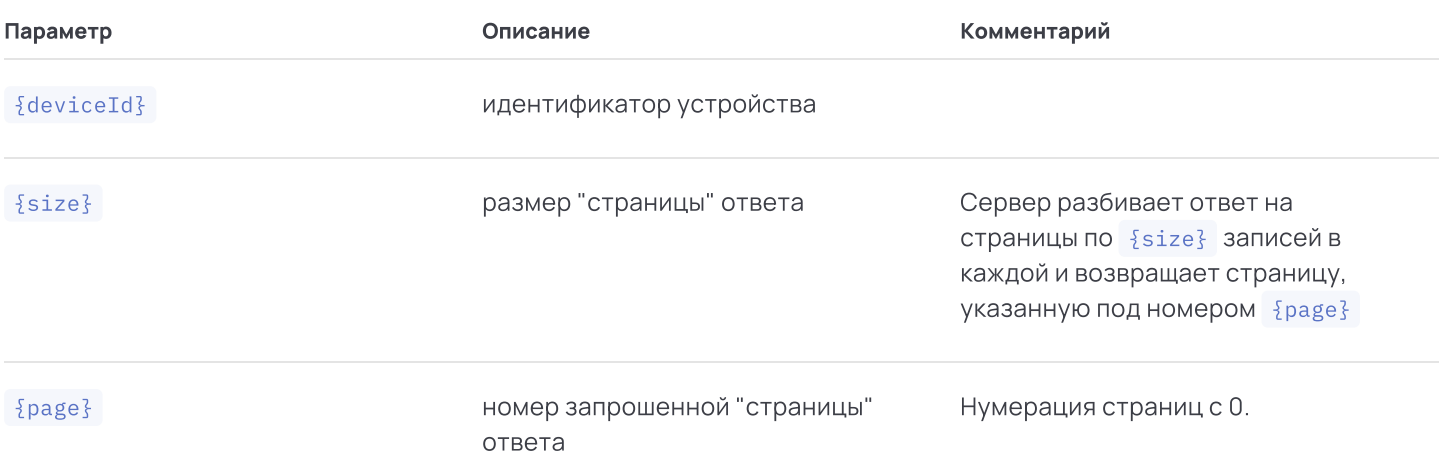

#### Успешный ответ

Успешный ответ будет содержать JSON со следующим набором атрибутов.

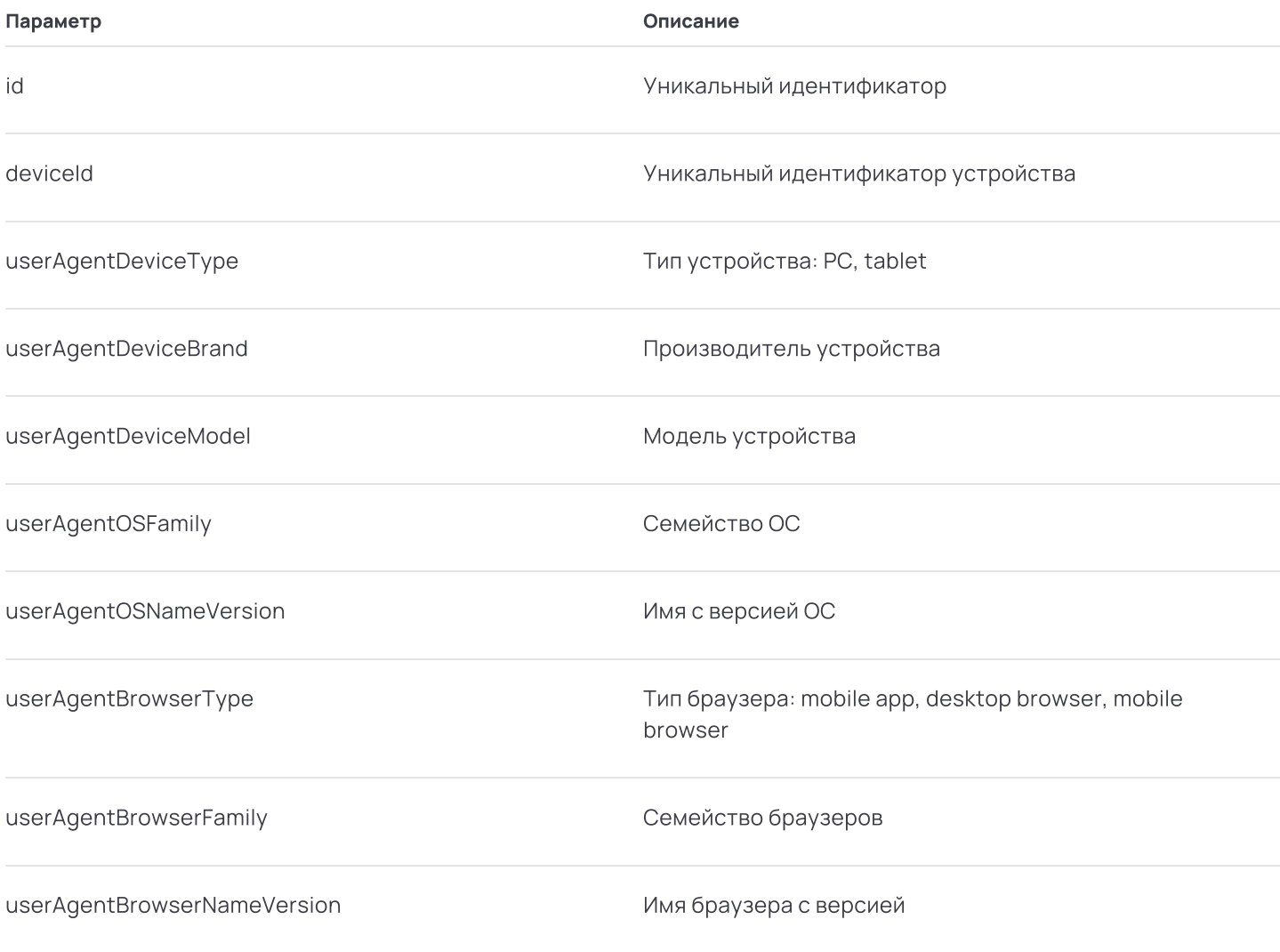

userAnent

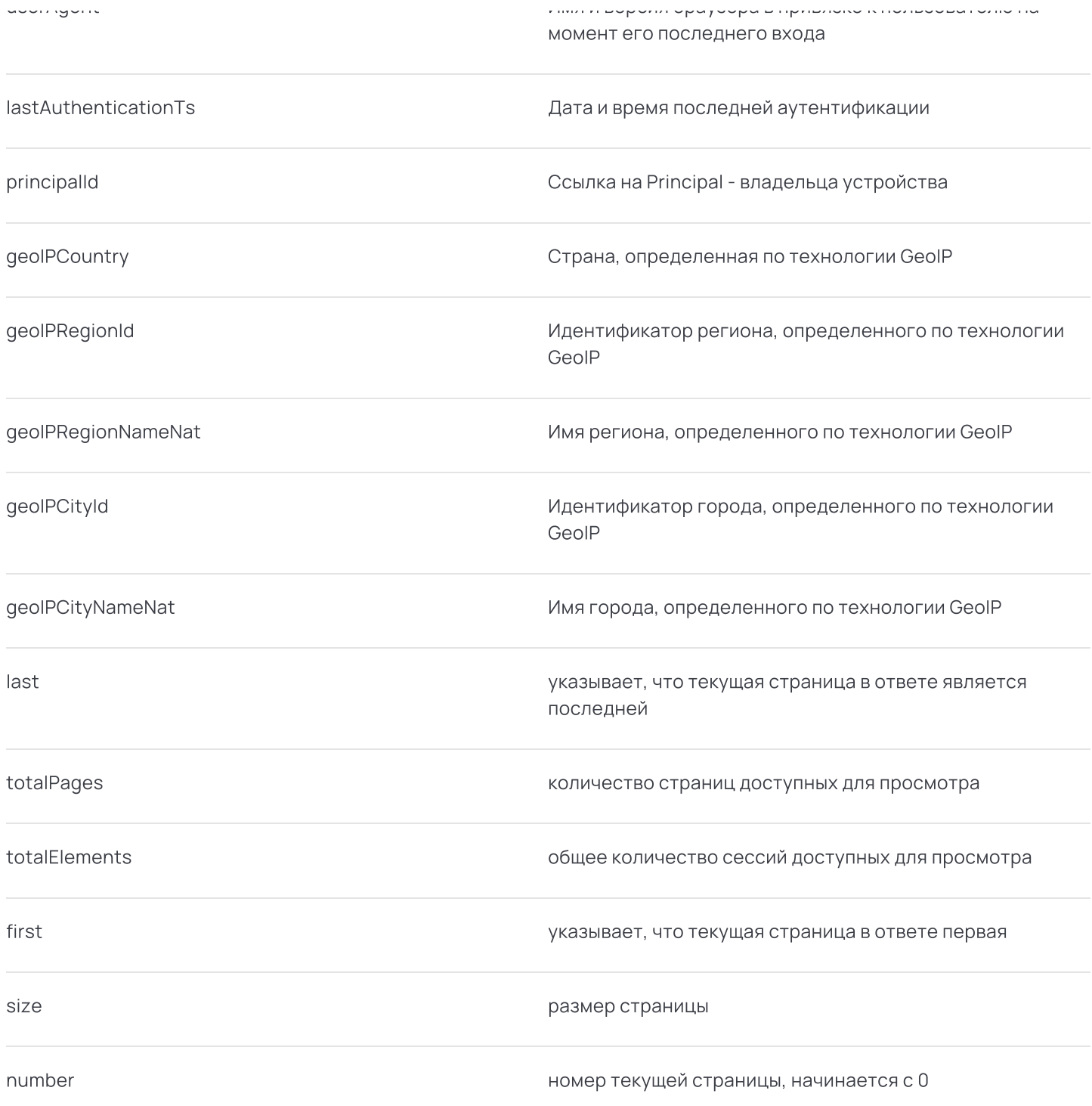

## **АРІ запроса всех устройств пользователя**

#### BAXHO

Для вызова АРІ поддерживается авторизация по системному либо клиентскому токену

#### Запрос

GET /sso/api/principalDevice?principalId={principalId}&size={size}&page={page}

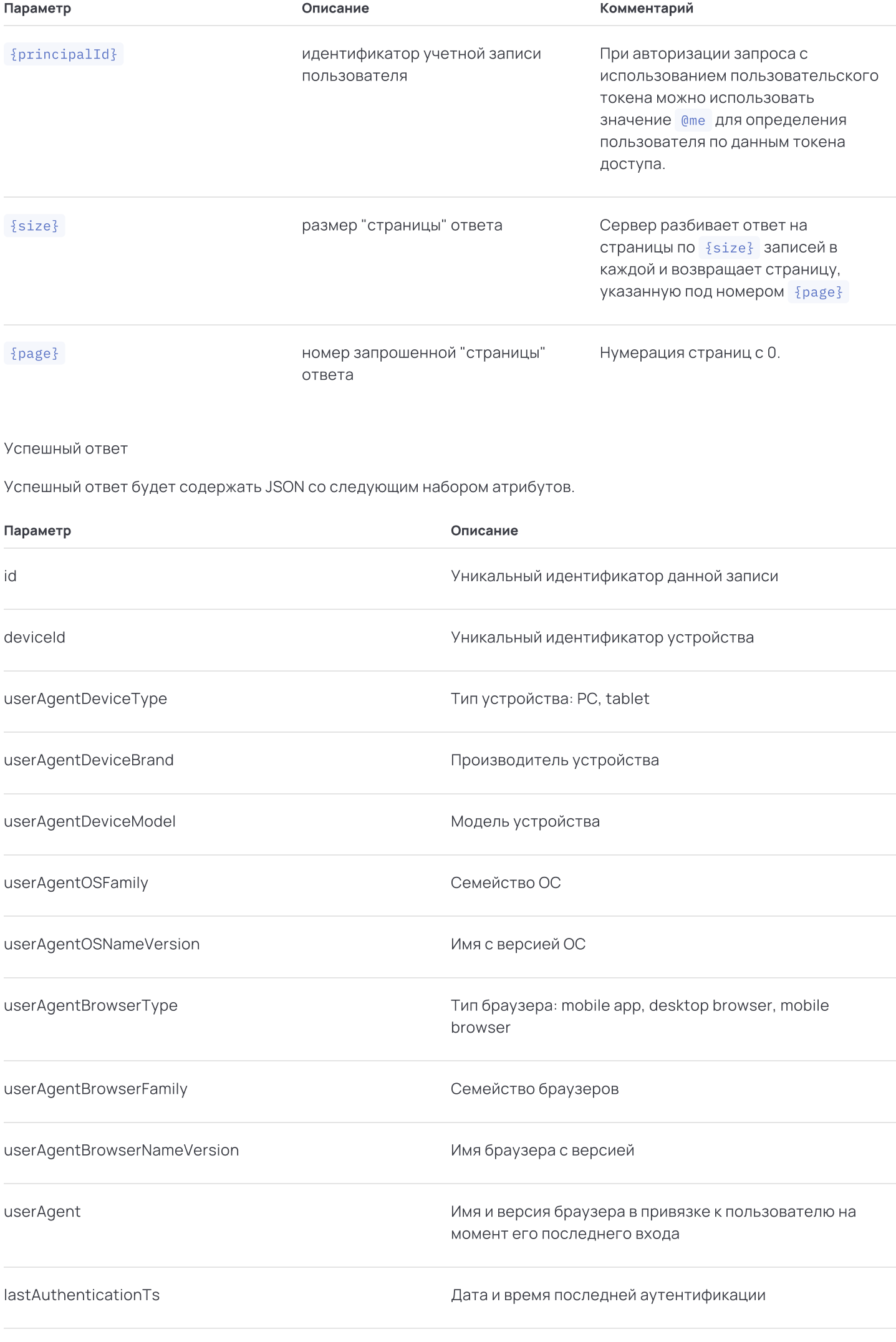

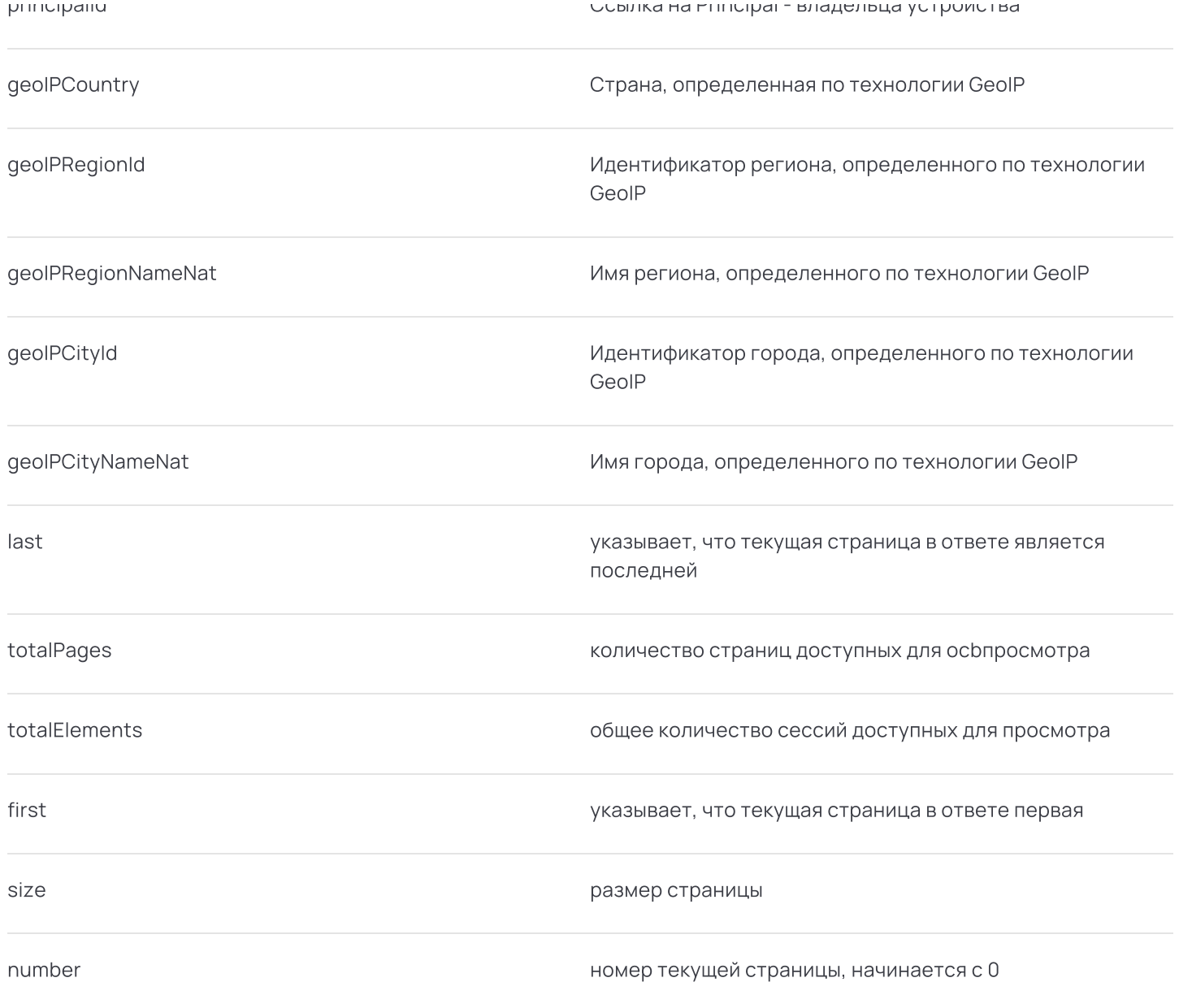

# # Настройка функциональности

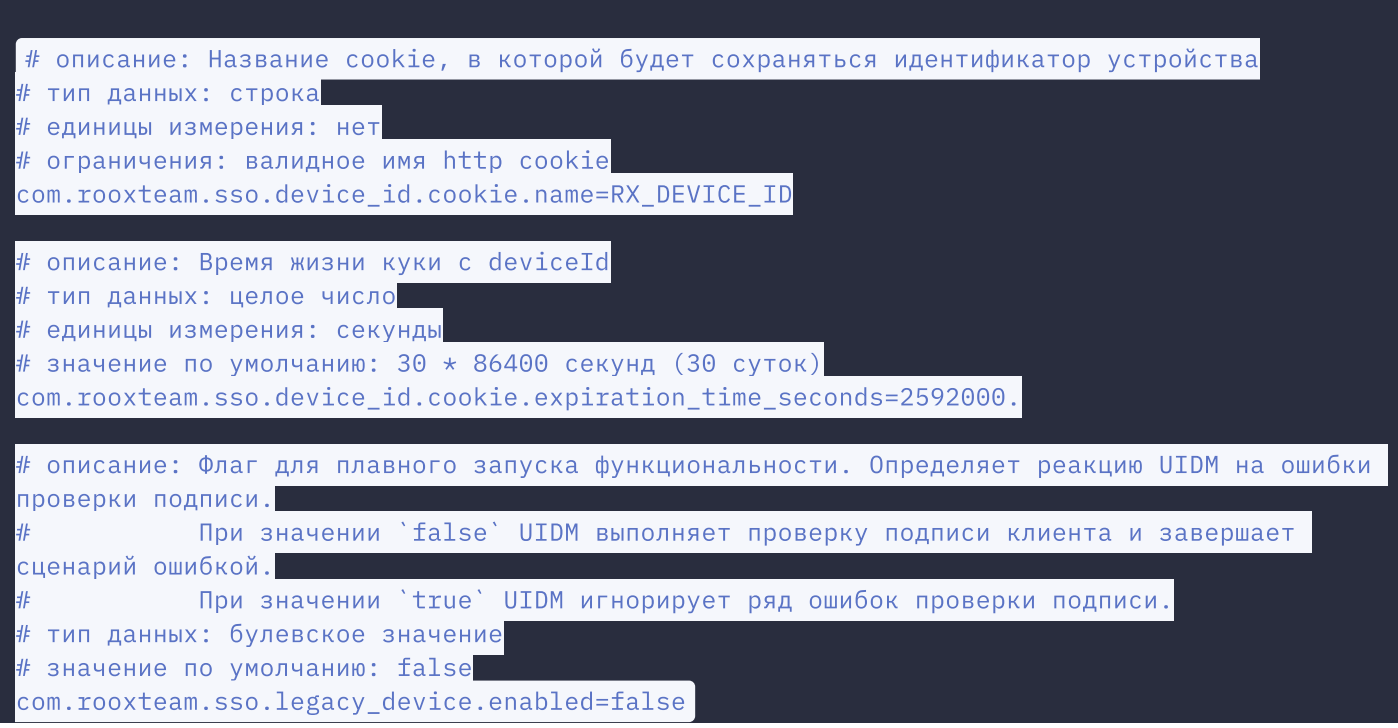

Для уведомления пользователя о входе с нового устройства необходимо выполнить настройки подсистемы уведомления пользователей для категории auth.on.new.device

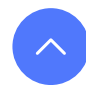